## College Credit Plus: Columbus State Steps

1. COMPLETE APPLICATION: Go to<https://www.cscc.edu/academics/college-credit-plus/>

2018-2019 COLLEGE CREDIT PLUS APPLICATION >

- Click on the 2018-2019 College Credit Plus Application
- Click on Autumn 2018 unless you are taking a class this summer
- Create an account. Use your personal email address and not your wscloud account.

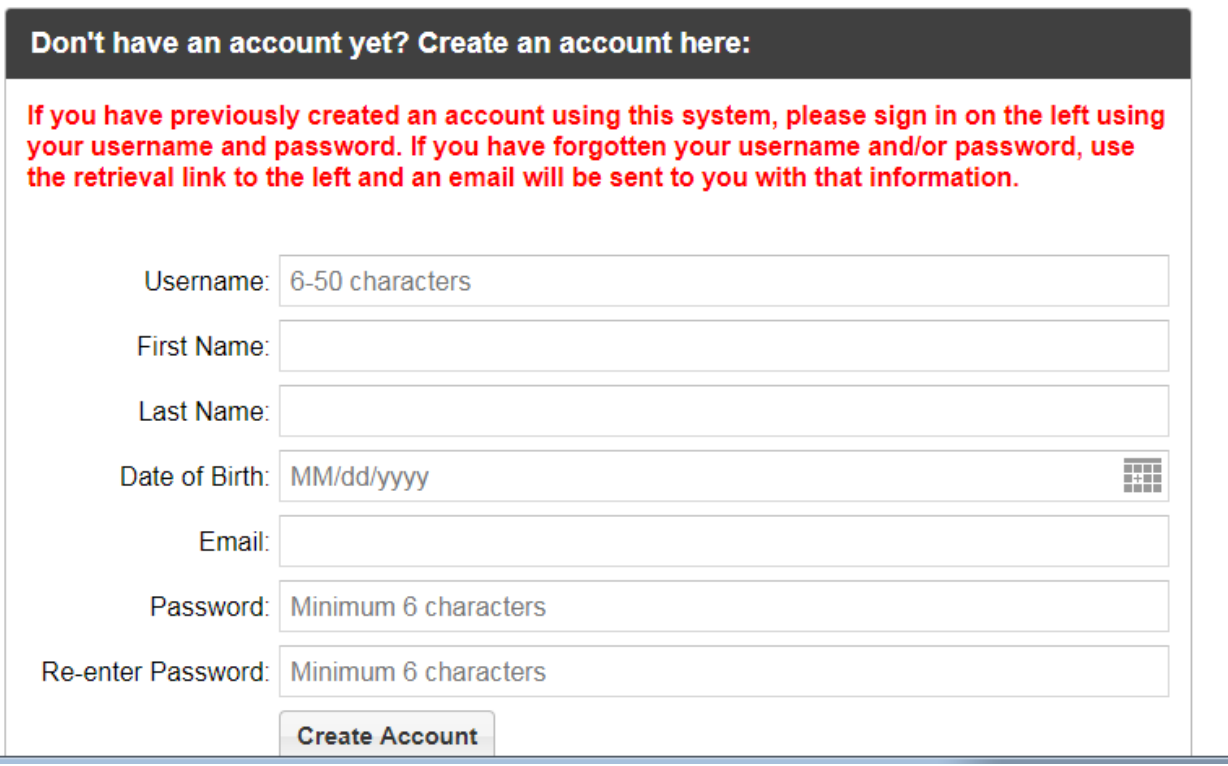

• You will receive a verification link in your email. Click on the link.

 $\overline{\phantom{a}}$ 

- Complete the online application. You will need your social security number to complete the application.
- When you apply, you will be asked to select one of eight Pathways. These are simply a guide and won't lock you In to programs or courses. Select the one that most closely relates to your intended college major.

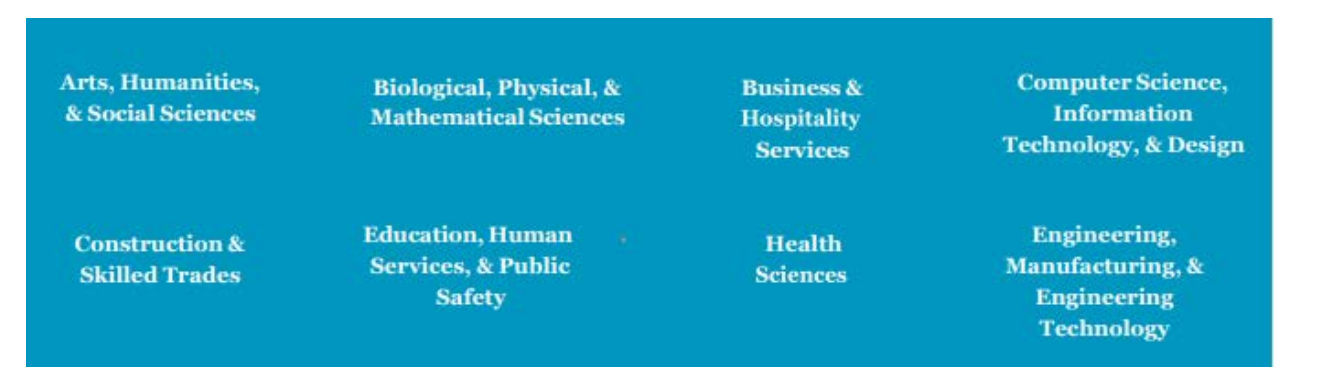

- If you are a male who is presently 18, you will need to register for the selective service and forward your selective service number to your school counselor. If you will be turning 18 during the 18-19 school year, you will need to register for the selective service soon after your 18<sup>th</sup> birthday and forward your selective service number to your school counselor.
- After you submit your application, you will receive an email from Columbus State indicating that they have received your application. In 2-7 days after that, you should receive an email from Columbus State with your acceptance and your Cougar ID. SAVE YOUR COUGAR ID!

## 2. **Meet college readiness benchmarks:**

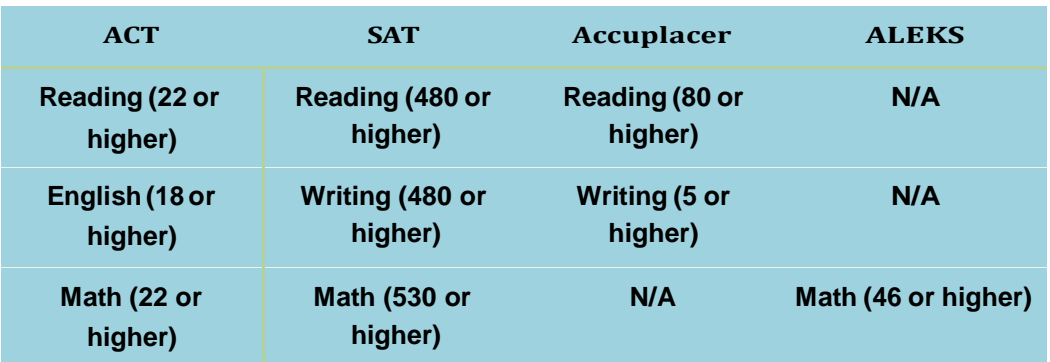

- If you have met the standards on ACT or SAT, you will need to EITHER:
	- A. Submit scores by selecting Columbus State as one of your free score recipients when you register for the test. **Columbus State's School Code is 3261**. OR
	- B. Send your OFFICIAL ACT/SAT scores through the ACT or SAT website and request them to be send to Columbus State. Please allow a minimum of two weeks for score arrival and processing.
- If you did not meet the standards on ACT or SAT, you will need to take both the Reading AND Writing [Accuplacer](https://www.cscc.edu/admissions/placement-testing/college-credit-plus.shtml) tests at Columbus State. You will also need to take the Math ALEKS placement test if you are taking Intro. To Programming Logic. Various testing locations and times can be found on the Columbus State Website. You will also find practice tests on the website.
- 3. Complete a copy of this form (handed out today) and turn in to your counselor within two weeks of this meeting.

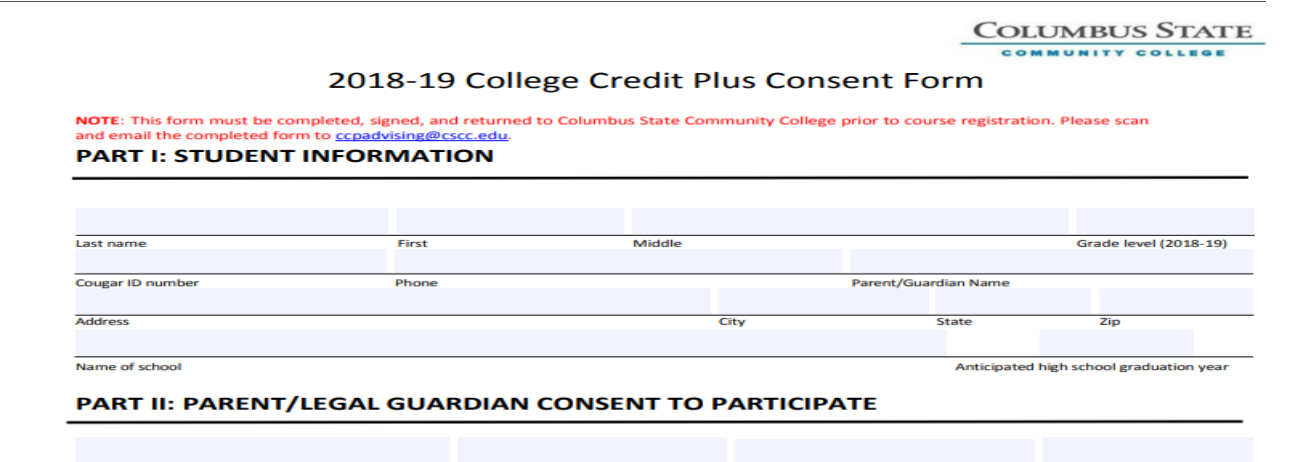